## Calculate Linux - Bug # 331: Grub2 Đ¿Đ°Ñ€Đ°Đ¼ĐµÑ,ры заĐ<sup>3</sup>Ñ€ÑfĐ·ĐºĐ¸ Đ¿Đ¾ ÑfĐ¼Đ¾Đ»Ñ‡Đ°Đ1⁄2Đ

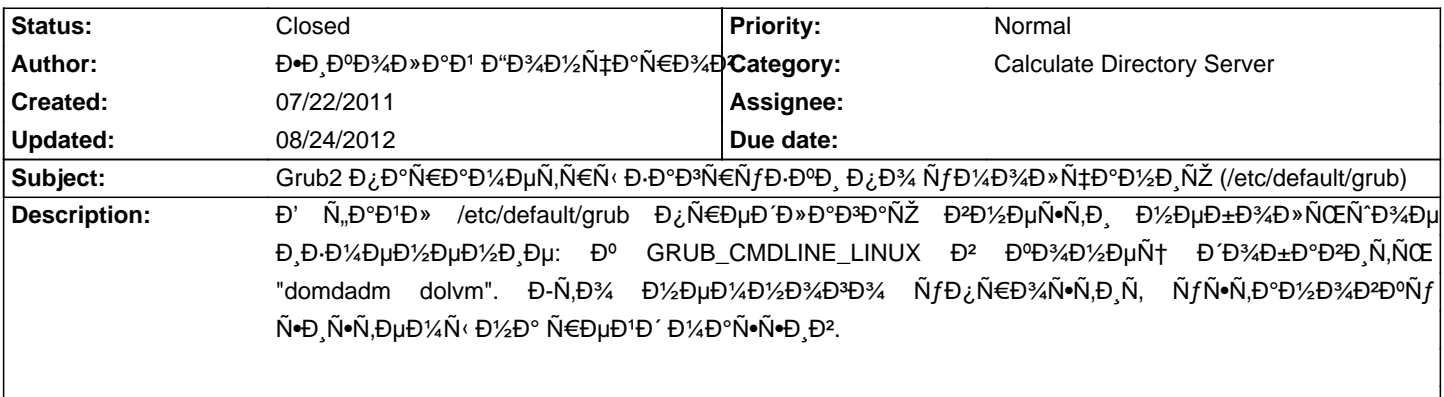

## **History**

## **08/01/2011 04:11 pm - Mikhail Hiretsky**

- Status changed from New to Resolved

ĐŸĐ¾Đ¿Ñ€Đ¾Đ±ÑƒĐ'Ñ,е Đ<del>'</del>еÑ€Ñ∙иÑŽ 2.2.20, Đ¾Đ½Đ° Đ¿Đ¾Đ·ĐĐ¾Đ»Ñ•ĐµÑ, уÑ•Ñ,аĐ½Đ°Đ≯лиĐ₽ÔÑ,ÑŒ Ñ•Đ¸Ñ•Ñ,еĐ¼Ñƒ Đ½Đ° lvm раĐ⋅Đ<sup>′</sup>еĐ».

## **08/24/2012 10:11 am - Mikhail Hiretsky**

- Status changed from Resolved to Closed